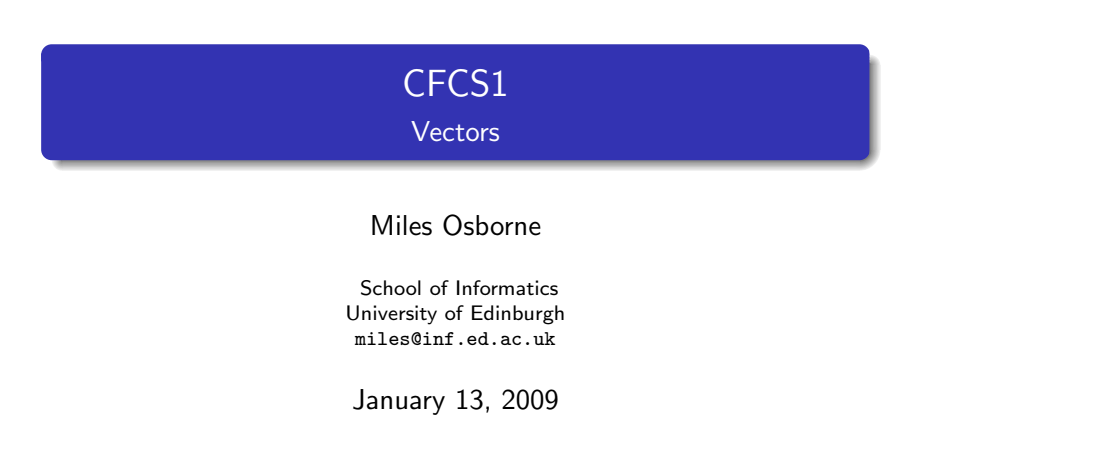

[Background](#page-0-0) [Operations](#page-2-0)

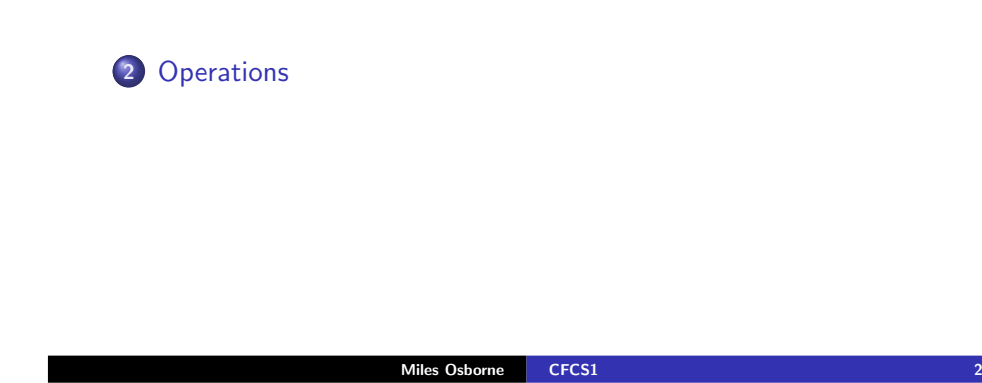

[Background](#page-0-0) [Operations](#page-2-0)

1 [Background](#page-0-0)

<span id="page-0-0"></span>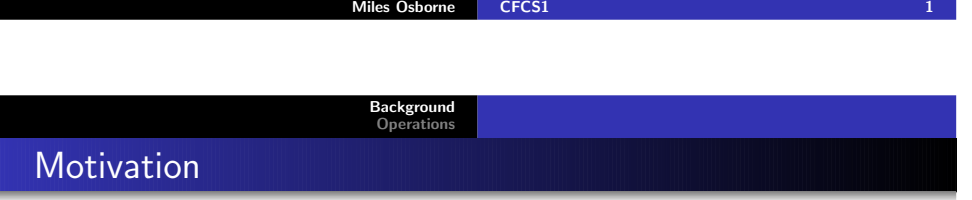

Miles Osborne [CFCS1](#page-4-0)

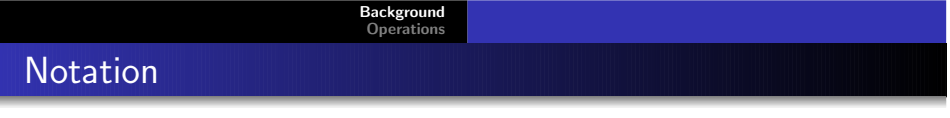

We often want to group together data:

- Measurements of an experiment.
- All students who take CFCS.
- Properties of a word:
	- Frequency in some large file.
	- Length in characters.

<mark>V*ectors* allow us to package data togethe</mark>r.

• Vectors have a variety of representations:<br> $\begin{bmatrix} a \end{bmatrix}$ 

• Row: 
$$
[a \ b \ c]
$$
 Column:  $\begin{bmatrix} a \\ b \\ c \end{bmatrix}$ 

- These are mathematically equivalent to each other.
- Conventionally, vectors are written with a **bold font**: <mark>a</mark>.
- Ordinary numbers (scalars) are written in <sup>a</sup> usual font: 10.

 $\frac{1}{3}$  3

Word Frequencies

Vector representation: [10, <sup>6</sup>, 2]

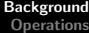

#### **Motivation**

Notice each vector element has the same type:

- They are all integers.
- They all have the same semantics.

We can define operations over vectors which apply to all elements.

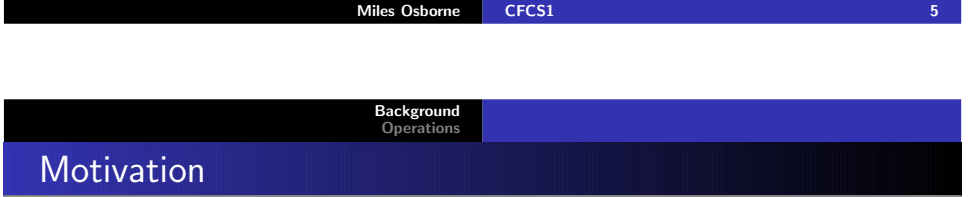

The <sup>10</sup>

laughed <sup>2</sup>

 $cat$ 

6

[Background](#page-0-0) [Operations](#page-2-0)

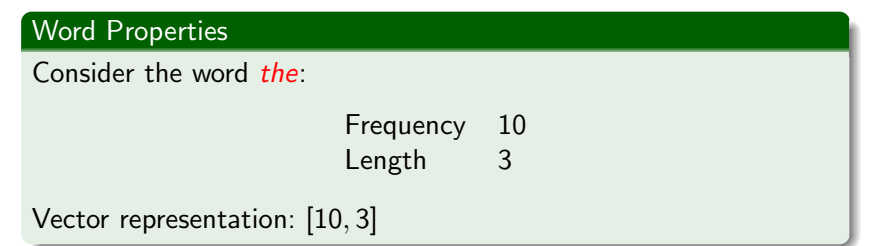

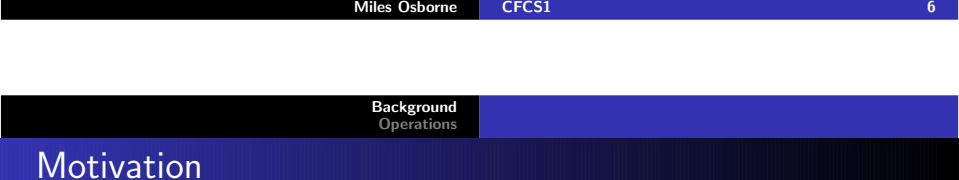

Now, our elements do not have the same semantics as each other:

- They are still all integers.
- The meaning of the first element is not the same as the second element.

We must now be careful when manipulating such vectors.

#### Vectors can be seen in terms of arrows or co-ordinates:

[Background](#page-0-0) [Operations](#page-2-0)

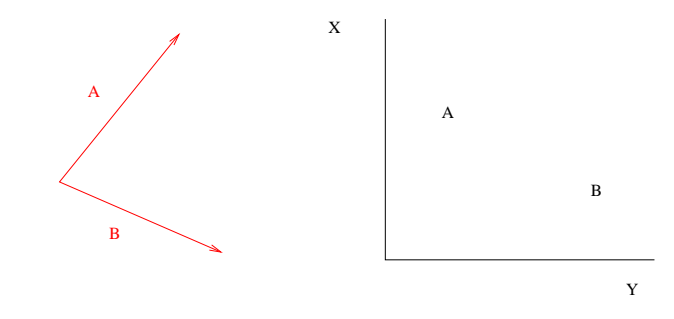

Miles Osborne [CFCS1](#page-0-0)

 $\frac{1}{2}$  , and the contract of the contract of  $\frac{1}{2}$  ,  $\frac{1}{2}$ 

If all components of our vectors are real numbers, then we have ann-space:

[Background](#page-0-0) [Operations](#page-2-0)

- For  $n=1$ , we describe a line  $(R^{1})$
- For  $n = 2$ , we describe a plane  $(R^2)$ .
- For  $n = 3$ , we describe a normal space  $(R^3)$ .

Components of an n-space yield *subspaces*.

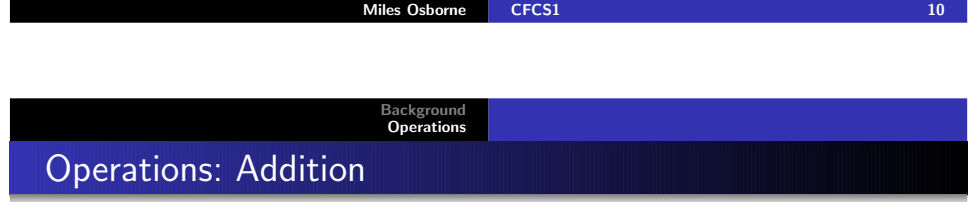

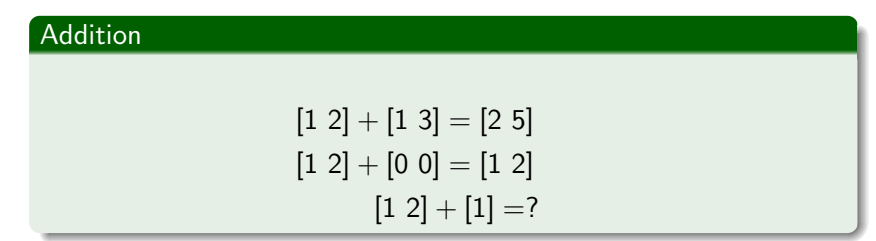

<span id="page-2-0"></span>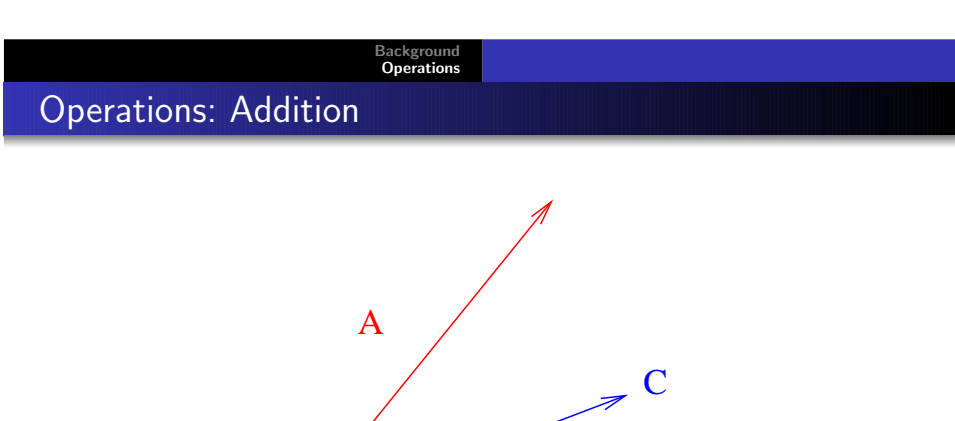

B

# Operations: Subtraction

[Background](#page-0-0) [Operations](#page-2-0)

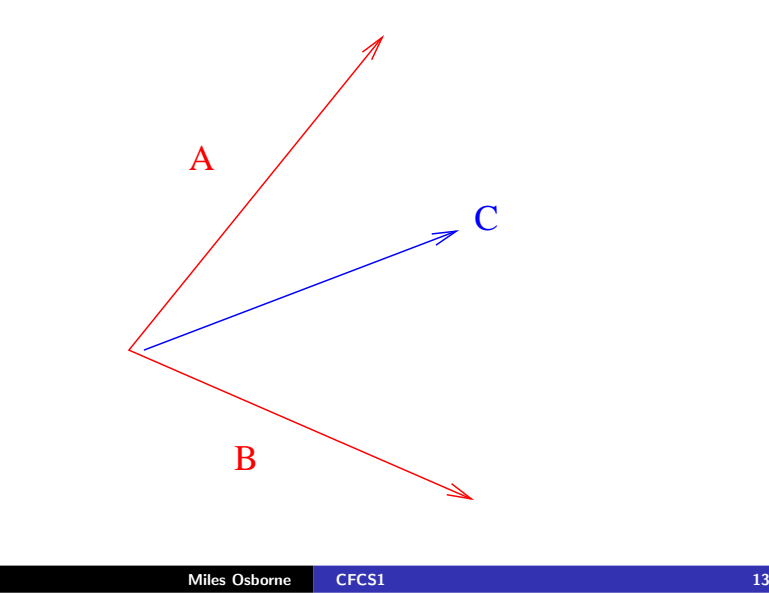

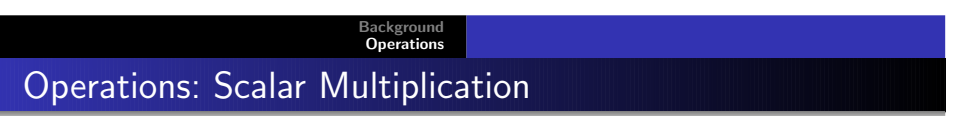

Multiplying <sup>a</sup> vector by <sup>a</sup> scalar <sup>y</sup>ields another vector:

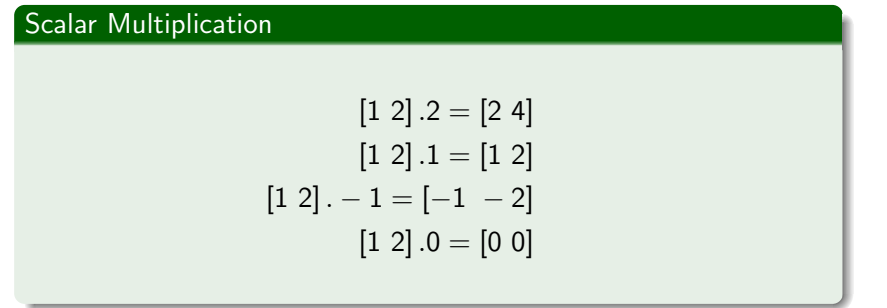

# Operations: Subtraction

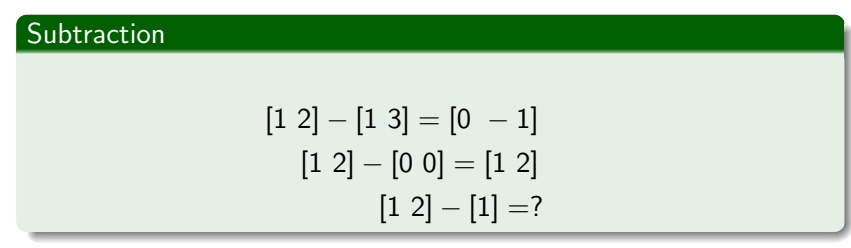

<sup>A</sup> vector with negative values has an opposite direction to thecorresponding vector with positive values.

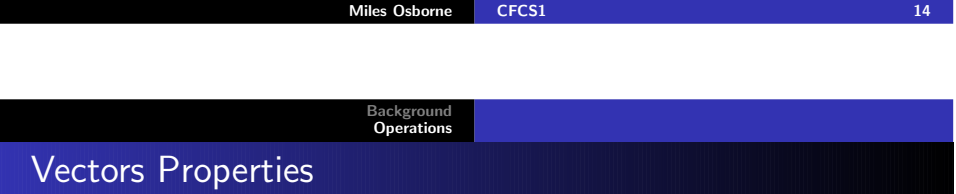

The following identities can be useful:

$$
u + v = v + u
$$
  
(u + v) + w = u + (v + w)  
v + 0 = 0 + v = v  
v + (-v) = 0  
(k + l)v = kv + l v  
k(u + v) = ku + kv  
k(v) = (kl)v  
1v = v

#### [Background](#page-0-0) [Operations](#page-2-0)

### Summary

- Vectors are useful objects for grouping and manipulating data.
- Care needs to be taken that vector operations are meaningful, <sup>g</sup>iven the semantics of the components.
- <span id="page-4-0"></span>• Background reading: Anton and Busby: section 1.1

Miles Osborne [CFCS1](#page-0-0)

 $17$